### **MAS e-Business Manager .order applet**

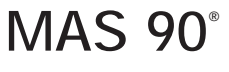

**for Windows**

# **MAS 200™**

**Client/Server**

#### **.order Functions**

- **Products and Services Inquiry and Search**
- **Ship-to Address Inquiry**
- **Enables Add to Shopping Cart links on all inquiry drill-downs and Products**
- **and Services Inquiry Item Detail Page**
- **Shopping Cart Inquiry**
- **Shopping Cart Submission**
- **E-mail Notifications**

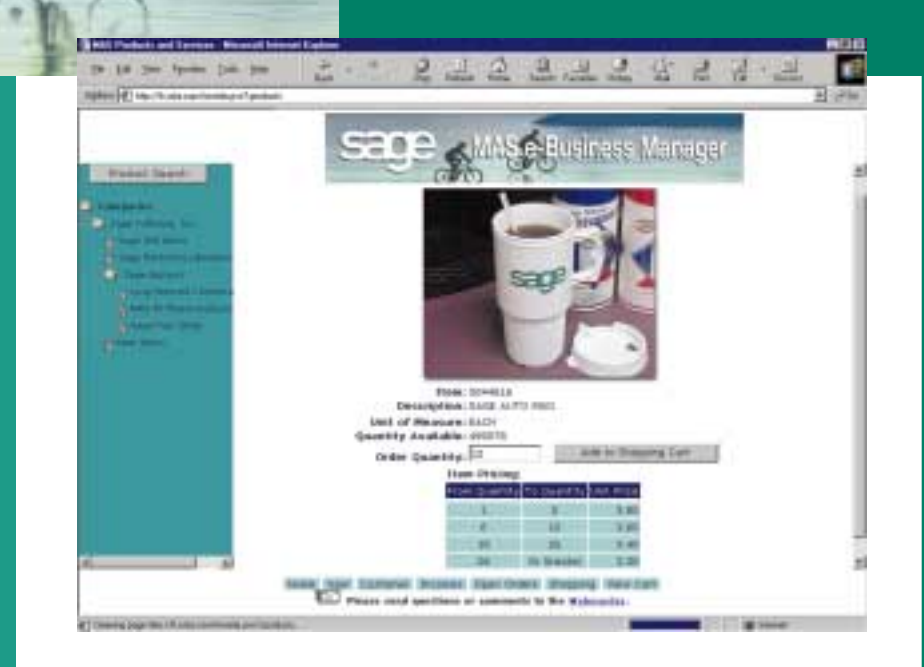

As the Internet becomes the method of choice for transacting business worldwide, an ever-increasing number of your customers will demand the ability to place orders for products and services online. The .order applet for the e-Business Manager module brings this functionality to Sage's Management Accounting Series (MAS) software.

The .order applet provides a business-to-business solution that offers your existing customers the ability to place orders directly into your MAS system through your Web site whenever they desire. The integration of the .order applet into your MAS accounting system through e-Business Manager represents a vast leap forward in the level of customer service your company can provide. The implementation of .order can increase the accuracy of orders placed into your system, and can reduce operating expenses by allowing the customer to place their own orders without administrative and sales support.

The .order applet includes many powerful standard features that can provide you with great benefits at a very affordable price.

*Designed for use in conjunction with the MAS e-Business Manager module.*

## **MAS e-Business Manager .order applet**

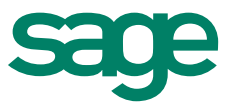

### Features **FEATURES**

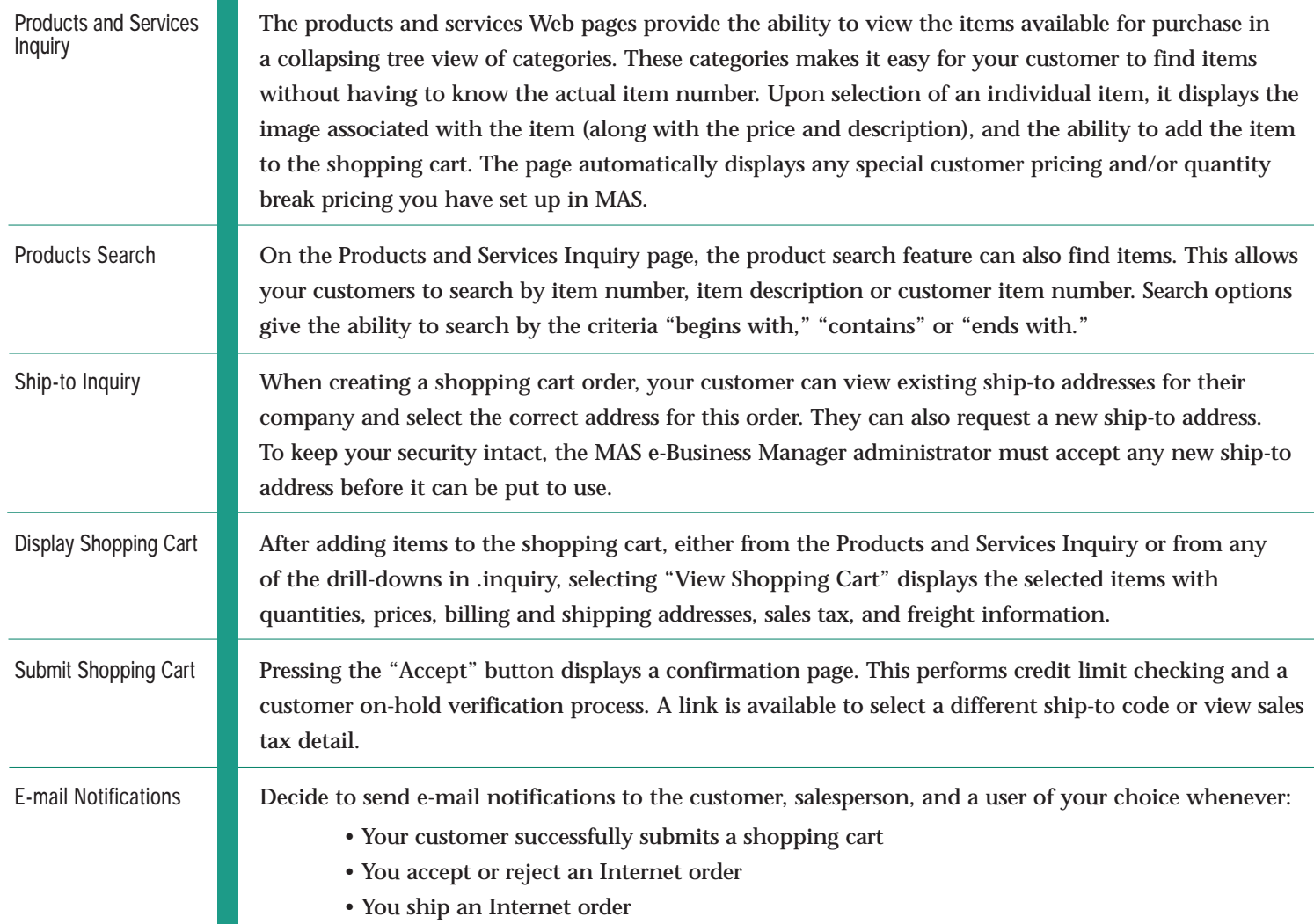

©2000, Sage Software, Inc. All rights reserved. Reproduction in whole or in part without permission is prohibited. The capabilities, system requirements and/or compatibility with<br>third-party products described herein are s